$1 \text{ k}$ 

**模拟炒股如何提高金额--如何炒股以及最低炒股金额?-股**

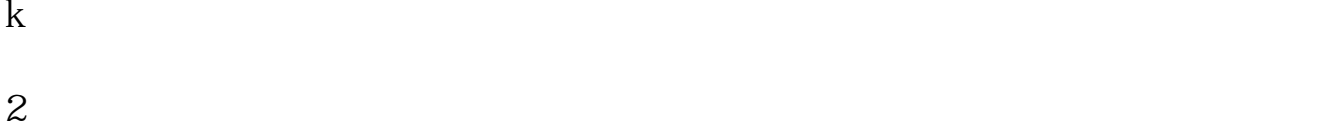

3、macd。

## $4<sub>1</sub>$

k macd straight macd the mach straight straight straight straight straight straight straight straight straight straight straight straight straight straight straight straight straight straight straight straight straight str

 $2-3$ 

 $\mathcal{R}$  , and  $\mathcal{R}$ 

 $\mathcal{C}$  , and  $\mathcal{C}$ 

 $\frac{1}{2}$  and  $\frac{1}{2}$  and  $\frac{1}{2}$  a

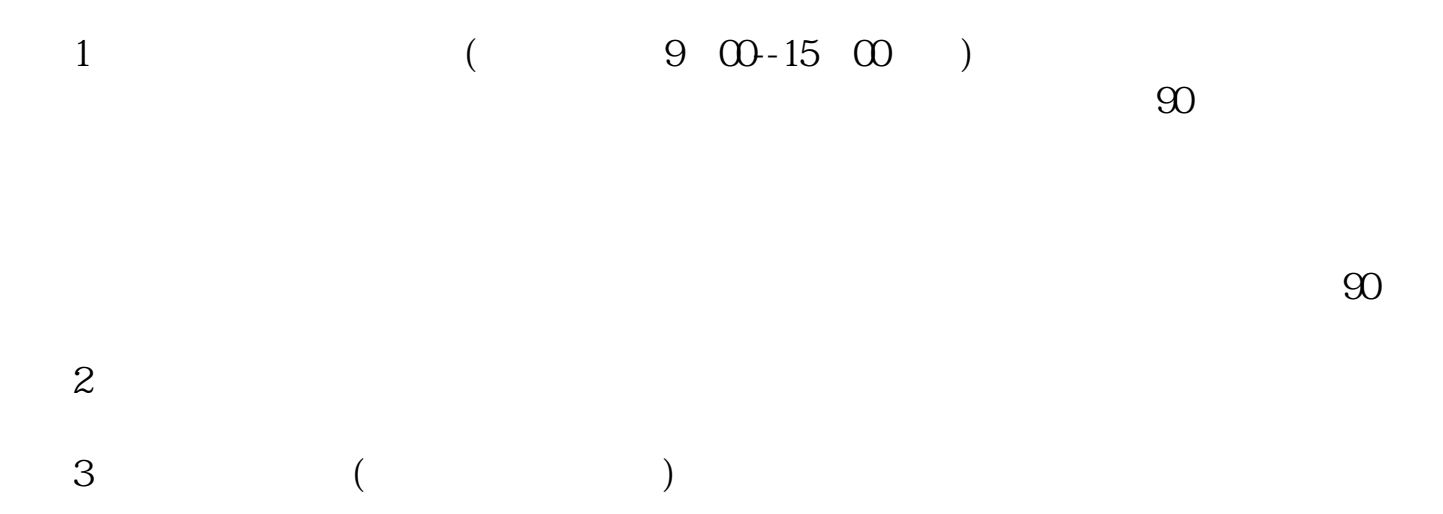

 $4$ 

 $\mu$  expansion  $\mu$  of  $\mu$  or  $\mu$  or  $\mu$  or  $\mu$  or  $\mu$  or  $\mu$  or  $\mu$  or  $\mu$  or  $\mu$  or  $\mu$  or  $\mu$  or  $\mu$  or  $\mu$  or  $\mu$  or  $\mu$  or  $\mu$  or  $\mu$  or  $\mu$  or  $\mu$  or  $\mu$  or  $\mu$  or  $\mu$  or  $\mu$  or  $\mu$  or  $\mu$  o

 $3/6$ 

 $\begin{array}{ccc} 5 & 1 & 100 \\ & & 100 \end{array}$  $100$  $6 \text{ } \Omega 1\%$  $1000 \t 1 \t 1000 \t 1$ 佣金:买卖双向收取,成交金额的0.05%-0.3%,起点5元。  $7\,$ (1) 9:30—11:30, 13:00—15:00<br>9:25—9:30 9:15—9:25

 $8$  T+1

 $1 \text{ k}$  $k$ 2 3、macd。  $4<sub>1</sub>$ 

k macd

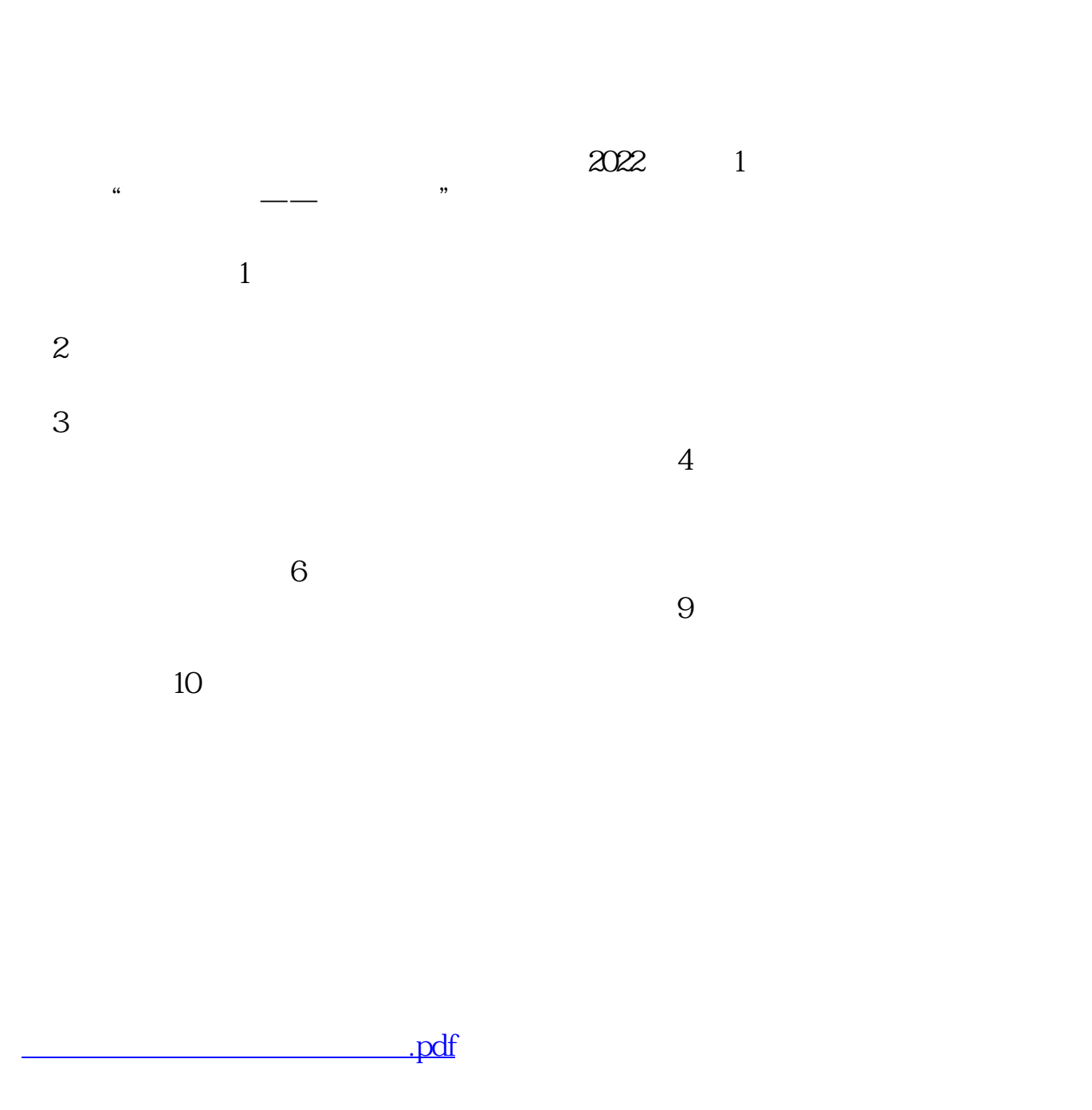

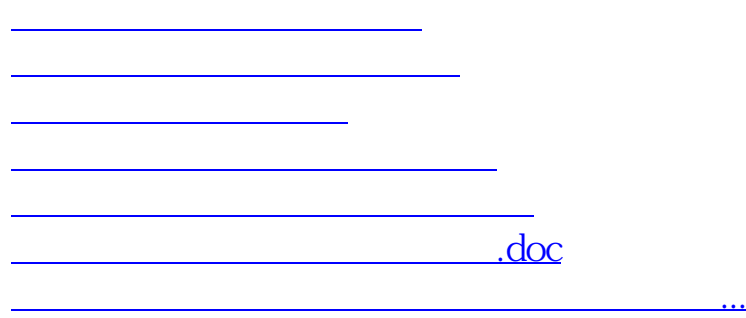

<u><https://www.gupiaozhishiba.com/store/32584930.html></u>